## *CMS Wave* Business Process Models *CMSW.10.1.2 Add or Modify Statewide ChartField Values*

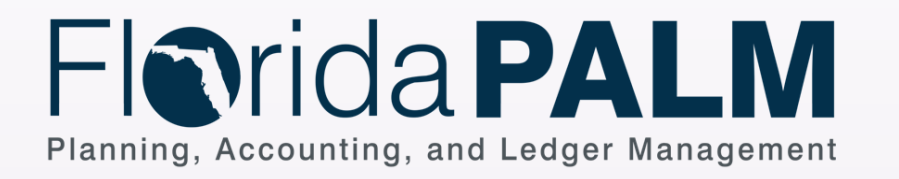

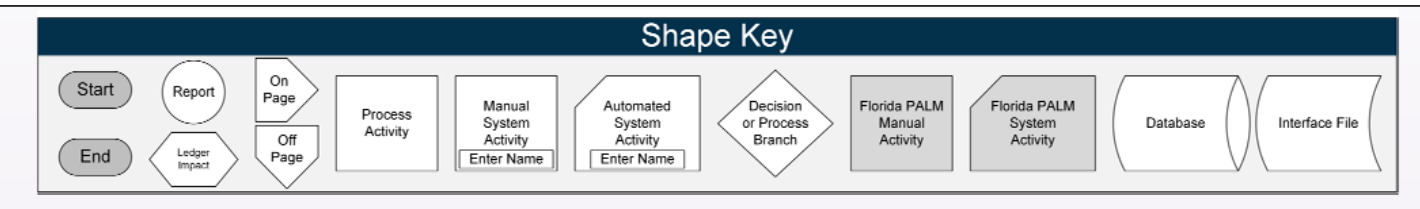

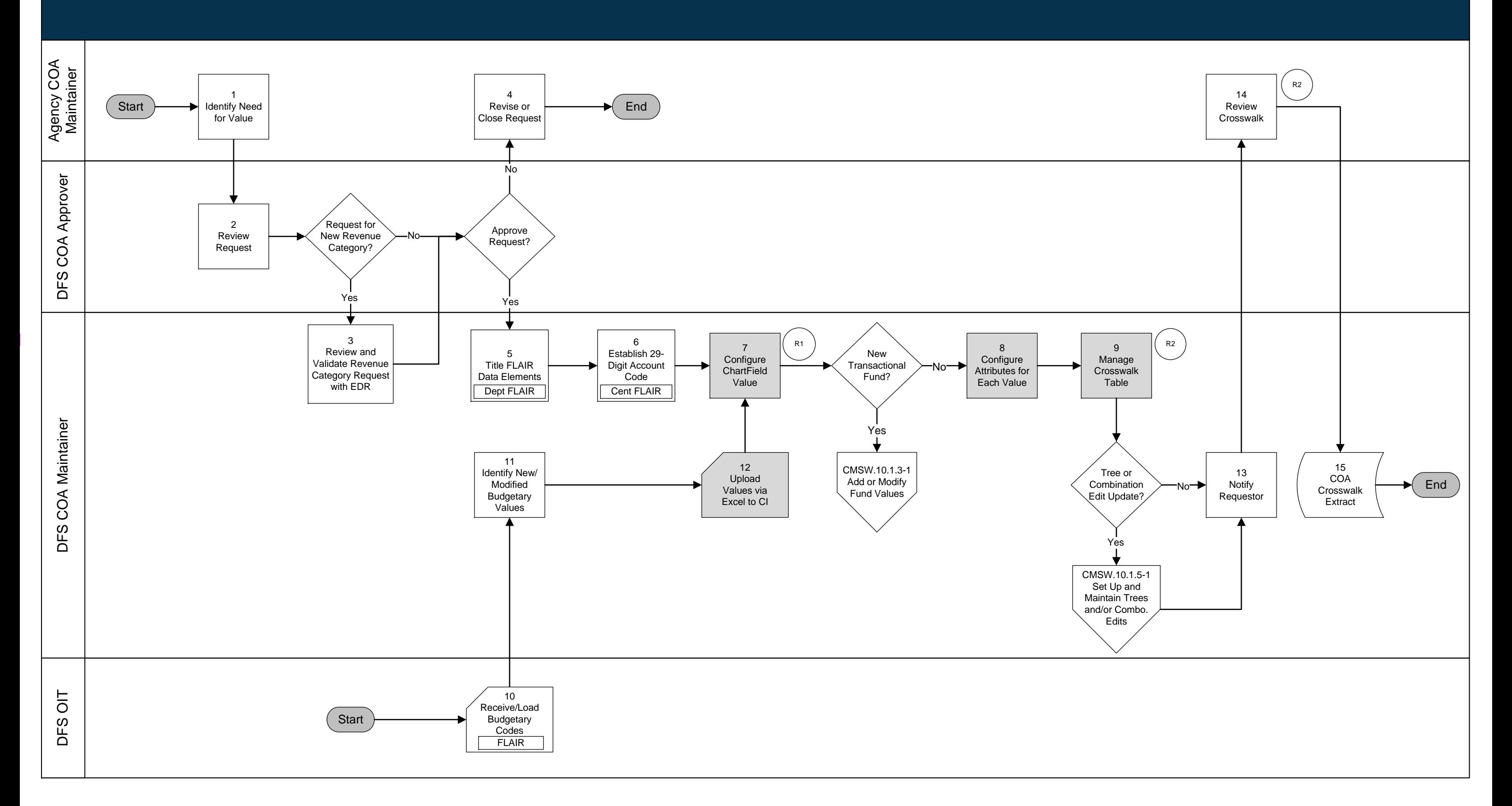

## *CMS Wave*  Business Process Models *CMSW.10.1.3 Add or Modify Fund Values*

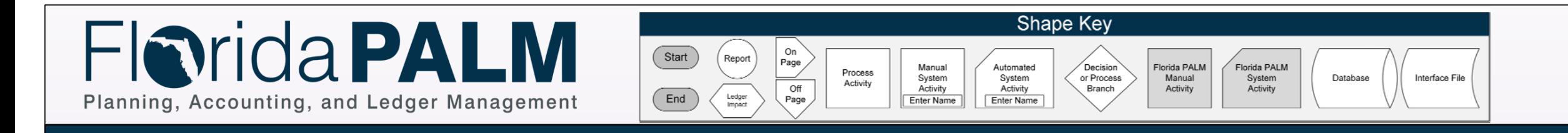

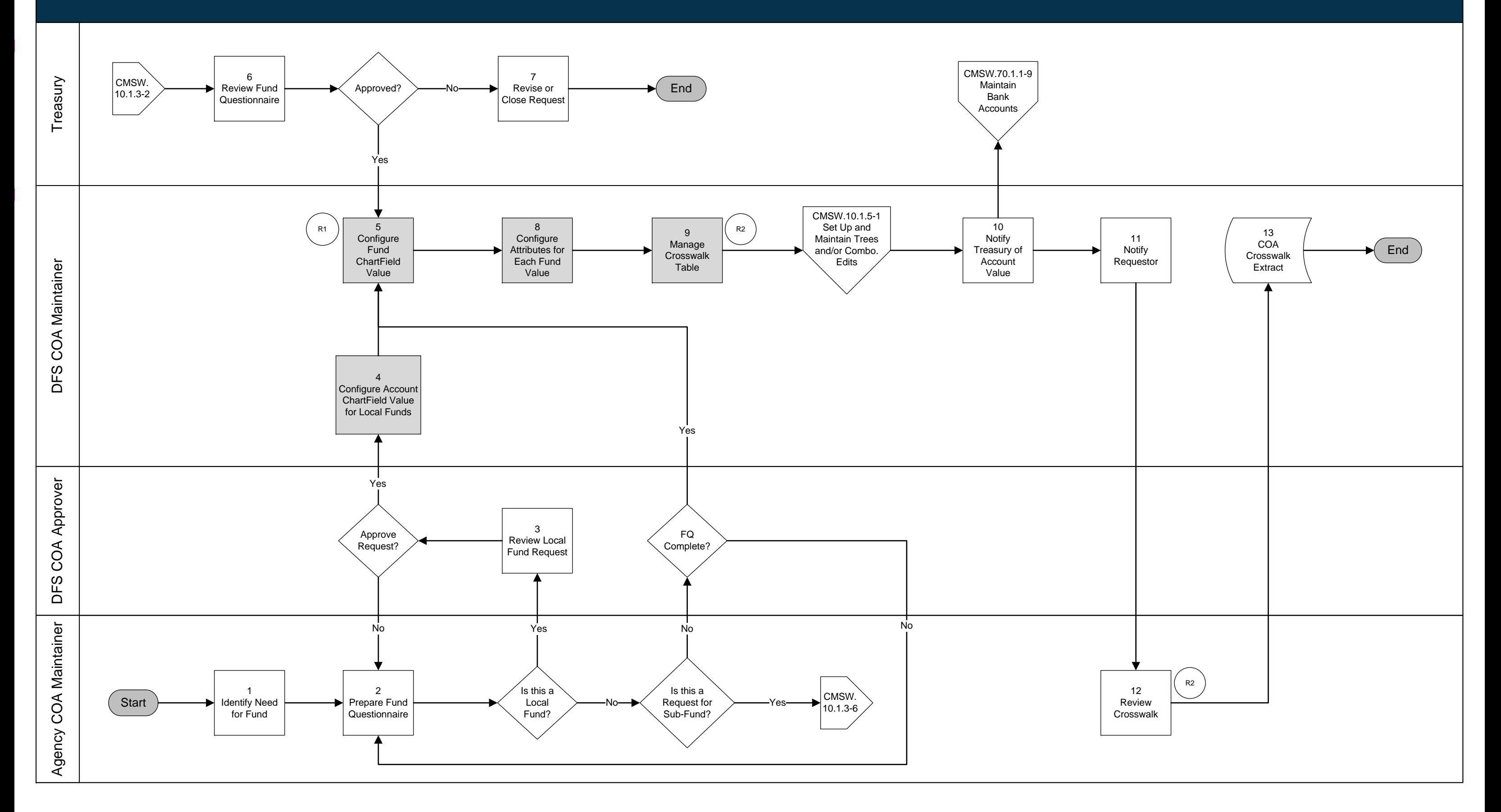

## *CMS Wave*  Business Process Models *CMSW.10.1.5 Set Up and Maintain Trees and/or Combination Edits*

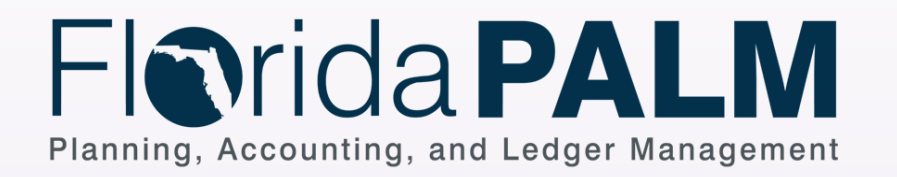

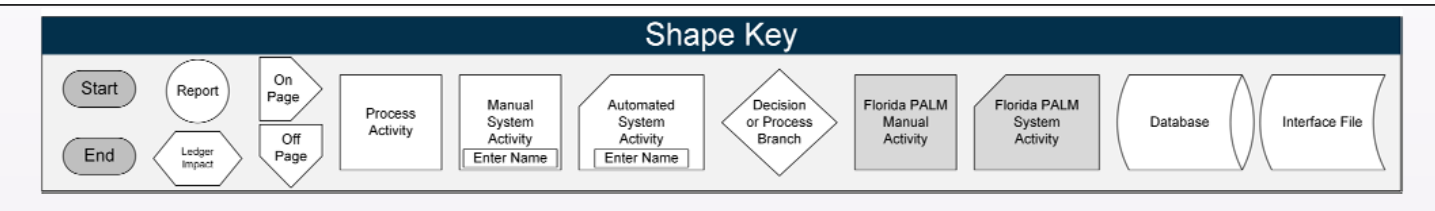

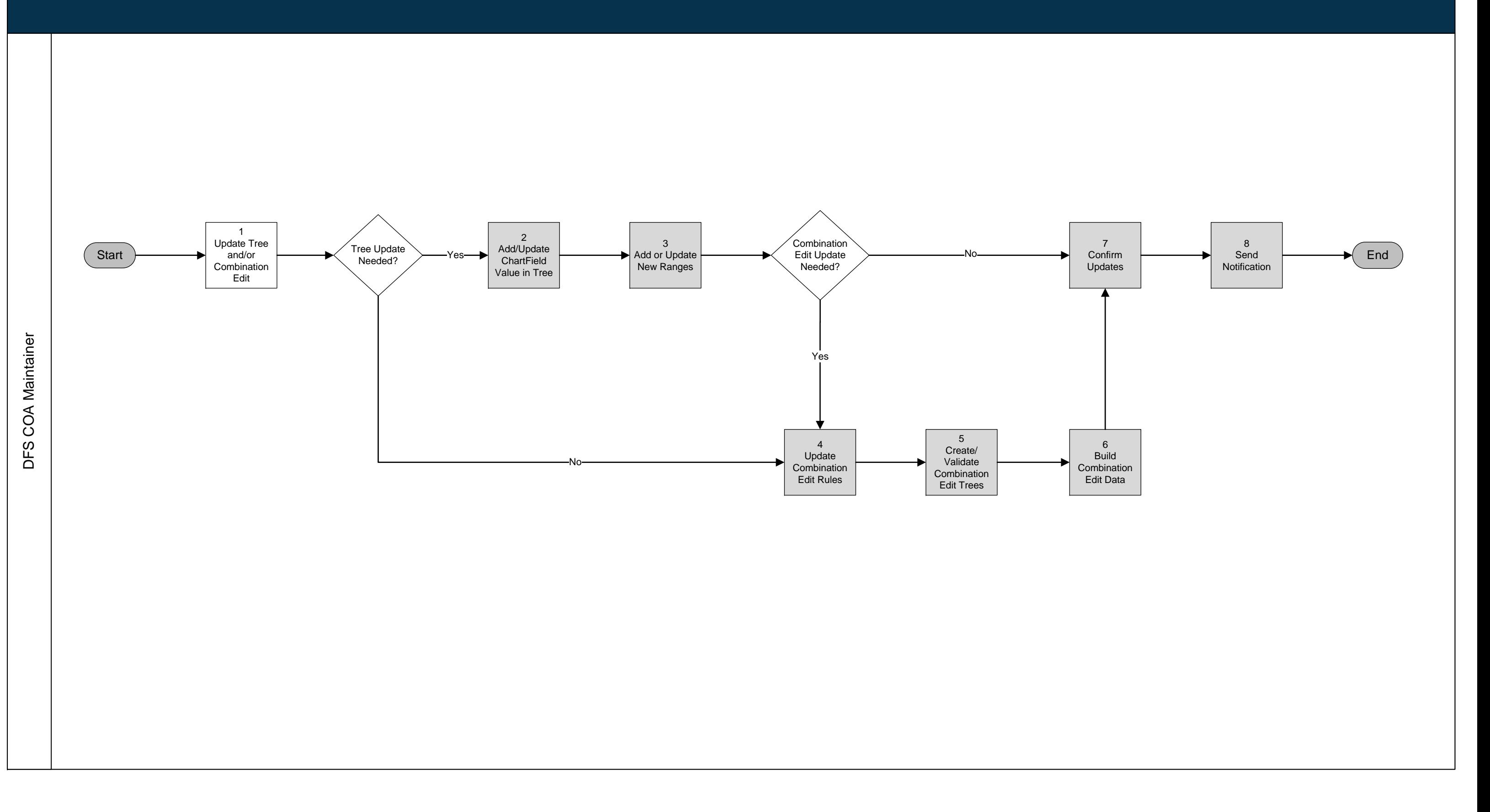